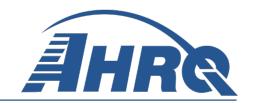

## Patient Safety Indicators Software Instruction, SAS Version 4.3 (August 2011)

### Prepared for:

Agency for Healthcare Research and Quality U.S. Department of Health and Human Services 540 Gaither Road Rockville, MD 20850 http://www.qualityindicators.ahrq.gov

**Contract No. 290-04-0020 (AHRQ SQI-II)** 

### Prepared by:

### Battelle

505 King Avenue Columbus, OH 43201

### August 2011 (Revised 9/1/2011)

Version 4.3a is a maintenance release of Version 4.3. The differences between the two versions are:

- Version 4.3a includes Version 29 of the Limited License edition of the 3M<sup>TM</sup> APR-DRG Grouper. This grouper corrects an issue found in Version 28 of the Limited License edition of the 3M<sup>TM</sup> APR-DRG Grouper. The grouper is only used with the Inpatient Quality Indicator (IQI) mortality measures. Version 4.3 includes Version 28 of the Limited License edition of the 3M<sup>TM</sup> APR-DRG Grouper, which was incorrectly assigning a Risk of Mortality (ROM) subclass for cases dated on or after 10/1/10.
- Version 4.3a allows users to calculate area-level indicators for years 2010 and 2011, correcting an issue previously identified in Version 4.3.

All other aspects of the software, including measure specifications, remain the same. Thus this document (related to Version 4.3) remains unchanged.

Patient Safety Indicators (PSI) Software Instruction, SAS

This document is based on research conducted by Battelle under contract to the Agency for Healthcare Research and Quality (AHRQ), Rockville, MD (Contract No. 290-04-0020). The findings and conclusions in this document are those of the author(s), who are responsible for its content, and do not necessarily represent the views of AHRQ. No statement in this report should be construed as an official position of AHRQ or of the U.S. Department of Health and Human Services.

The information in this report is intended to help clinicians, employers, policymakers, and others make informed decisions about the provision of health care services. This document is intended as a reference and not as a substitute for clinical judgment.

This document may be used, in whole or in part, as the basis for the development of clinical practice guidelines and other quality enhancement tools, or as a basis for reimbursement and coverage policies. AHRQ or U.S. Department of Health and Human Services endorsement of such derivative products may not be stated or implied.

Patient Safety Indicators (PSI) Software Instruction, SAS

This document is in the public domain and may be used and reprinted without permission except those copyrighted materials that are clearly noted in the document. Further reproduction of those copyrighted materials is prohibited without the specific permission of copyright holders.

### **Suggested Citation:**

Patient Safety Indicators Software Instruction, SAS, Version 4.3 (Prepared by Battelle, under Contract No. 290-04-0020). Rockville, MD: Agency for Healthcare Research and Quality. August 2011.

None of the investigators has any affiliations or financial involvement that conflicts with the material presented in this document.

### **Abstract**

The AHRQ Quality Indicators were developed specifically to meet the short-term needs for information on health care quality using standardized, user-friendly methods and existing sources of data.

This module of the AHRQ Quality Indicators was designed to capitalize on the availability of administrative data on inpatient stays to produce information for Patient Safety Indicators (PSI). These indicators capture potentially preventable complications and iatrogenic events for patients treated in hospitals. They can be used as a screening tool for problems that patients experience as a result of exposure to the healthcare system and that are likely amenable to prevention by changes at the system or provider level.

This document is the software instruction for the Patient Safety Indicators software Version 4.3, which is provided on the AHRQ Web site. The software was developed in SAS, for use on a personal computer. By making this tool available, we hope to assist others in producing information on health care quality more cost effectively.

Detailed definitions of the PSI, with complete listings of the ICD-9-CM and DRG codes specifically included or excluded, are contained in the document, *Patient Safety Indicators Technical Specifications. Patient Safety Indicators Comparative Data* provides provider rates and standard deviation, area rates and standard deviation, and population rate, as appropriate, for each indicator. See <u>Appendix A</u> for links to documents and tools.

## **Table of Contents**

| Abstı                                  | ract                                                                                                | iv                   |
|----------------------------------------|----------------------------------------------------------------------------------------------------|----------------------|
| 1.0                                    | Introduction                                                                                        | 1                    |
| 2.0                                    | Components of the Patient Safety Indicators Module                                                  | 3                    |
| 3.0                                    | Quick Reference                                                                                     | 4                    |
| 3.1<br>3.2                             | $\mathcal{E}$ 1                                                                                     |                      |
| 4.0                                    | Background                                                                                          | 9                    |
| 5.0                                    | Data Elements and Coding Conventions                                                                | 11                   |
| 5.1<br>5.2<br>5.3<br>5.4<br>5.5        | Coding of Diagnoses, Procedures, DRGs and MDCs Use of External Cause of Injury Codes Missing Values | 13<br>14<br>14       |
| 6.0                                    | User Options                                                                                        | 16                   |
| 7.0                                    | Producing Patient Safety Indicator Rates: Processing Steps                                          | 17                   |
| 7.1<br>7.2<br>7.3<br>7.4<br>7.5        | Step 3. Calculate Observed (raw) Patient Safety Indicator Rates                                     | 17<br>17             |
| 8.0                                    | Program Descriptions                                                                                | 19                   |
| 8.1<br>8.2<br>8.3<br>8.4<br>8.5<br>8.6 | Program 2: Run PSFMTS                                                                               | 20<br>20<br>22<br>25 |
| 9.0                                    | Reviewing the Printed Output.                                                                       | 30                   |
| 9.1<br>9.2<br>9.3<br>9.4               | PSSASP3                                                                                             | 30<br>31             |
| 10.0                                   | Benchmark Timings                                                                                   | 35                   |
| 11.0                                   | User Support and Information                                                                        | 36                   |
| Appe                                   | ndix A: Links                                                                                       |                      |
| Appe                                   | endix B: Using Different Types of QI Rates                                                          | 40                   |

| Appendix C: PSI Input Data Dictionary                                   | . 42 |
|-------------------------------------------------------------------------|------|
| Appendix D: SAS PSI Output Data Dictionary                              | . 46 |
| List of Figures                                                         |      |
| Figure 1. Processing steps for the patient safety Indicators - Provider | 5    |
| Figure 2. Processing steps for the patient safety indicators - Area     | 6    |
| List of Tables                                                          |      |
| Table 1. Patient safety indicator (PSI) variables                       | 7    |
| Table 2. Prefixes for the patient safety indicator (PSI) variables      | 8    |
| Table 3. Patient safety module contents                                 | 8    |
| Table 4. Treatment of missing data elements                             | . 15 |
| Table 5. PSSASP2 aggregation possibilities                              | . 24 |
| Table 6. PSSASA2 aggregation possibilities                              | . 29 |
| Table 7. Provider Level Printed Output                                  | . 32 |
| Table 8. Area Level Printed Output                                      | . 34 |

### 1.0 Introduction

This documentation describes the software for implementing the Patient Safety Indicator (PSI) module of the AHRQ Quality Indicators Version 4.3 and highlights features of the analytic approach of particular interest to new users.

The programs documented here were developed for use in Statistical Analysis System (SAS®)<sup>1.</sup> The SAS® version of the PSI software is designed as a PC-based single-user application. It has been tested with SAS® version 9.2 on a 32-bit machine. To use the SAS version of the QI software, users must have access to the commercially-available SAS® statistical software package, including but not limited to BASE SAS, SAS/STAT and SAS/ACCESS. For more information, visit the SAS Institute website at <a href="http://www.sas.com">http://www.sas.com</a>. The software consists of a series of computer programs that perform the following functions:

- Assign and calculate PSI from hospital discharge abstracts or UB (uniform billing) claims data.
- Print PSI results in SAS format or as an ASCII text file (comma delimited) that can be imported into word processing documents, spreadsheets, or graphics software, at the user's option.
- Create risk-adjusted rates that adjust for case mix differences and expected rates that adjust for performance differences. When stratifications other than hospital or area are selected, the RPPSxx variables and their confidence intervals are observed/expected ratios to avoid confounding with risk adjustment variables.
- Create smoothed (i.e., reliability-adjusted) rates that reduce fluctuations over time due to random variation.
- The reference population database used by the software was updated to HCUP's Year 2008 State Inpatient Databases (SID). This database is used to create the regression coefficients applied in risk adjustment (see Section 7.4 and the shrinkage factors used to calculate smoothed rates (see Section 7.5.)
- The syntax now supports a data weighting variable (DISCWT) like those used in the Nationwide Inpatient Sample. This numeric variable must be present in the input file (see Section 5.1) and should be set to 1 if weighting is not desired.
- Effective March 1, 2007 the UB-04 data specification manual includes a Present on Admission indicator (<a href="http://www.cdc.gov/nchs/data/icd9/icdguide09.pdf">http://www.cdc.gov/nchs/data/icd9/icdguide09.pdf</a>). For the PSI, POA data may impact the prevalence of the outcome of interest and the risk-adjusted rates by excluding secondary diagnoses coded as complications from the identification of covariates. If the user's input file does not include POA data, an estimation procedure is used to adjust the prevalence of the outcome of interest and the covariates to account for the missing POA data. You may include POA data for all your records, some of your records, or none of them. Including records with and without POA data is also allowed;

<sup>&</sup>lt;sup>1</sup> SAS is a statistical program distributed by the SAS Institute, Inc. (<a href="http://www.sas.com">http://www.sas.com</a>). The company may be contacted directly regarding the licensing of their products. The SAS Institute, Inc. does not have any affiliation with AHRQ nor involvement in the development of the AHRQ OI.

the estimation procedure is applied to those records where POA data are missing and not to those records where POA data are not missing.

- Installation of Version 4.3 SAS syntax requires additional steps for the risk adjustment procedures to operate correctly. Once completed for one AHRQ QI module (i.e. IQI, PSI or PDI), the Prediction Module step does not need to be repeated for the other modules. The steps are:
- Installing the Prediction Module software
  - Click "Prediction Module" link at http://www.qualityindicators.ahrq.gov/software/SAS.aspx.
  - Save the "AHRQSetup 0.9.2.190.msi" file to a directory on local machine.
  - Double-click "AHRQSetup 0.9.2.190.msi" this will install the Prediction Module executable and license files in "C:\Program Files\Battelle\AHRQ" (6 files total).
  - Create a new folder "C:\AHRQQI\AHRQPrediction\" and copy all 6 installation files to that location (so they are located in both places).
- Saving the required files to run the AHRQ QI SAS software
  - Create a sub-folder under "C:\AHRQQI\" called "PSI".
  - The software package contains another zip file called "PSI\_GEE\_Input\_Files.zip". All of the files within this zip file need to be extracted to the sub-folder "C:\AHRQQI\PSI".
- The syntax will compute risk-adjusted rates and observed-to-expected ratios for the predefined set of stratification variables (e.g., age, gender, payer, race). When stratifications other than hospital or area are selected, the RPPSxx variables and their confidence intervals are observed/expected ratios to avoid confounding with risk adjustment variables

Version 4.3 of the PSI software includes the following changes:

• The PSI module Version 4.3 contains formats that incorporate ICD-9-CM and DRG coding through September 30, 2011. A list of the coding changes made for the fiscal year, and a *Change Log* for the PSI module may be found on the AHRQ QI website (PSI).

The <u>Patient Safety Indictors Comparative Data</u> document provides comparative values, including average volumes, provider rates, and population rates, depending on the type of indicator. The <u>Patient Safety Indicators Technical Specifications</u> document lists all ICD-9-CM and DRG codes included in and excluded from the numerator and denominator of each indicator.

See Appendix A for links to these and other documents as well as Web sites that may be of interest to PSI users.

See <u>Appendix B</u>, "Using Different Types of QI Rates" for an explanation of observed, expected, risk adjusted and smoothed rates and for guidance in the use of these rates.

This documentation includes:

- A discussion of the data elements necessary to produce the AHRQ PSI and the uniform coding conventions recommended for those elements.
- Descriptions of the PSI processing steps in non-technical language.
- Detailed descriptions of the functions of each PSI SAS program.

Critical user information is highlighted with this symbol:

## 2.0 Components of the Patient Safety Indicators **Module**

As shown in Table 3 on page 8, the Patient Safety Indicators module consists of seven SAS programs (including the PSI COMPOSITE.SAS) and eight ASCII text files that contain auxiliary data. These programs and text files are described in the subsequent sections of this document. The programs were developed for use in Statistical Analysis System (SAS)<sup>2</sup>, version 6.12 or higher, on a Windows personal computer.

Naming conventions for the PSI module programs: Most programs use the naming format of PSSASi, PSSASAi, or PSSASPi. The first two characters "PS" of the program name indicate a Patient Safety Indicators program, to distinguish it from other modules that have been or will be released from AHRQ. The next three characters of the program name are "SAS". In the programs that are specific to either Area-Level or Provider-Level Indicators, the sixth character of the program name is either "A" or "P". The sixth character is an "A" if it is for the production of Area-Level indicator rates that use county or Office of Management and Budget (OMB) defined metropolitan or micropolitan area (Metro Area) populations as denominators. The sixth character is a "P" if it is a program that is for the production of Provider-Level Indicator rates that use subsets of the hospital discharge population. The last character (i) of the variable name designates the number of the specific program.

<sup>&</sup>lt;sup>2</sup> SAS is a statistical program distributed by the SAS Institute, Inc. (http://www.sas.com). The company may be contacted directly regarding the licensing of their products. The SAS Institute, Inc. does not have any affiliation with AHRO nor involvement in the development of the AHRO

## 3.0 Quick Reference

The subsequent four pages are intended to serve as a quick reference to assist in reading this documentation and in reviewing the PSI module outputs. Processing steps are shown first (Figure 1 and Figure 2) followed by a listing of the module indicator variables (Table 1), variable prefixes (Table 2), and module contents (Table 3). One suggestion is to print these pages in duplex mode on two sheets of paper so that they can then be easily referred to as the need arises.

## 3.1 Processing Steps

Figure 1 shows processing steps for the Patient Safety Indicators - Provider, while Figure 2 shows steps for the Patient Safety Indicators - <u>Area</u>.

**PSFMTS** SIDyy Creates PSI format library (SAS dataset conforming to HCUP that is used by most programs coding conventions) PSSAS1 Assigns 0/1 indicators for PSI format library PSI outcomes To the next page PSI1 To the next page of the flow chart of the flow chart (inpatient data with 0/1 outcome indicators) PSSASP2 Calculates observed rates across stratifiers for the GEE\_PPS\_Regression provider indicators Analysis (QI).CSV (regression coefficient from PSP2 reference dataset) PRDPSP(VER).TXT (observed rates for the (file of parameters for provider PSIs across risk adjustment) stratifiers) Prediction\_PPS (QI).xml (input parameters for the executable AHRQ PSSASP3 PSP3 MSXPSP(VER).TXT Prediction.exe) Creates risk-adjusted. (observed, risk-adjusted, (shrinkage factors from smoothed, and expected smoothed, and expected reference dataset for rates for the provider PSIs provider PSI rates across present on admission) stratifiers) LEGEND: SAS Data file Text file (supplied) Program

Figure 1. Processing steps for the patient safety Indicators - Provider

NOTE: Each of the SAS Programs in Figure 1 incorporates the CONTROL\_PSI.SAS program, which contains code the user must modify in order to run the PSI software. The modifications include such items as specifying the name and location of the input data set, the population data set, and the output data set.

Figure 2. Processing steps for the patient safety indicators - Area

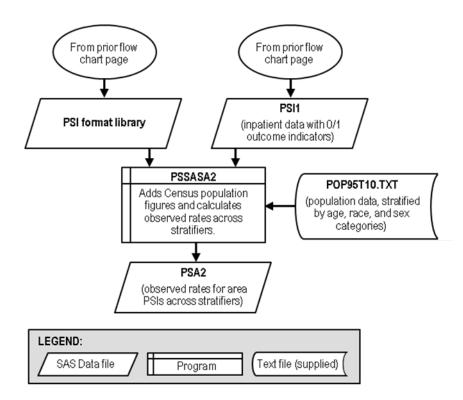

## 3.2 Patient Safety Indicator Module Details

The following tables list the module indicator variables (Table 1), variable prefixes (Table 2), and module contents (Table 3).

Table 1. Patient safety indicator (PSI) variables

| PSI<br>Number                        | Indicator                                                |  |  |  |  |  |  |
|--------------------------------------|----------------------------------------------------------|--|--|--|--|--|--|
| Patient Safety Provider Indicators   |                                                          |  |  |  |  |  |  |
| 2                                    | Death in low mortality DRGs <sup>3</sup>                 |  |  |  |  |  |  |
| 3                                    | Pressure Ulcer                                           |  |  |  |  |  |  |
| 4                                    | Death among Surgical Inpatients                          |  |  |  |  |  |  |
| 5                                    | Foreign body left during procedure                       |  |  |  |  |  |  |
| 6                                    | latrogenic pneumothorax                                  |  |  |  |  |  |  |
| 7                                    | Central Venous Catheter-related Blood stream Infections  |  |  |  |  |  |  |
| 8                                    | Postoperative hip fracture                               |  |  |  |  |  |  |
| 9                                    | Postoperative hemorrhage or hematoma                     |  |  |  |  |  |  |
| 10                                   | Postoperative physiologic and metabolic derangements     |  |  |  |  |  |  |
| 11                                   | Postoperative respiratory failure                        |  |  |  |  |  |  |
| 12                                   | Postoperative pulmonary embolism or deep vein thrombosis |  |  |  |  |  |  |
| 13                                   | Postoperative sepsis                                     |  |  |  |  |  |  |
| 14                                   | Postoperative wound dehiscence                           |  |  |  |  |  |  |
| 15 Accidental puncture or laceration |                                                          |  |  |  |  |  |  |
| 16                                   | Transfusion reaction                                     |  |  |  |  |  |  |
| 17                                   | Birth Trauma-Injury to Neonate <sup>a</sup>              |  |  |  |  |  |  |
| 18                                   | Obstetric trauma – vaginal with instrument               |  |  |  |  |  |  |
| 19                                   | Obstetric trauma – vaginal without instrument            |  |  |  |  |  |  |
|                                      | Patient Safety Area Indicators                           |  |  |  |  |  |  |
| 21                                   | Foreign body left during procedure                       |  |  |  |  |  |  |
| 22                                   | latrogenic pneumothorax                                  |  |  |  |  |  |  |
| 23                                   | Central venous Catheter-related blood stream infections  |  |  |  |  |  |  |
| 24                                   | Postoperative wound dehiscence                           |  |  |  |  |  |  |
| 25                                   | Accidental puncture or laceration                        |  |  |  |  |  |  |
| 26                                   | Transfusion reaction                                     |  |  |  |  |  |  |
| 27                                   | Postoperative hemorrhage or hematoma                     |  |  |  |  |  |  |

<sup>&</sup>lt;sup>a</sup> PSI 17 is calculated by PDI SAS module because it is based on pediatric discharges.

<sup>&</sup>lt;sup>3</sup> DRG = Diagnosis Related Group

Table 2. Prefixes for the patient safety indicator (PSI) variables

| Prefix | Contents                                                | Examples                                                    |                                                          |  |
|--------|---------------------------------------------------------|-------------------------------------------------------------|----------------------------------------------------------|--|
|        |                                                         | Provider Indicator<br># 8,<br>Postoperative Hip<br>Fracture | Area Indicator # 23, Central Venous Catheter-related BSI |  |
| Т      | Inpatient numerator (top)                               | TPPS08                                                      | TAPS23                                                   |  |
| Р      | Population denominator (pop)                            | PPPS08                                                      | PAPS23                                                   |  |
| 0      | Observed rate                                           | OPPS08                                                      | OAPS23                                                   |  |
| Q      | POA Flag                                                | QPPS08                                                      | N/A                                                      |  |
| Е      | Expected rate                                           | EPPS08                                                      | N/A                                                      |  |
| R      | Risk-adjusted rate                                      | RPPS08                                                      | N/A                                                      |  |
| L      | Lower limit of confidence interval of riskadjusted rate | LPPS08                                                      | N/A                                                      |  |
| U      | Upper limit of confidence interval of riskadjusted rate | UPPS08                                                      | N/A                                                      |  |
| S      | Smoothed rate                                           | SPPS08                                                      | N/A                                                      |  |
| Х      | Standard error of smoothed rate                         | XPPS08                                                      | N/A                                                      |  |

Table 3. Patient safety module contents

| SAS programs (syntax files) | ASCII text files (data)               |  |
|-----------------------------|---------------------------------------|--|
| CONTROL_PSI.SAS             | POP95T11.TXT                          |  |
| PSFMTS.SAS                  | MSXPSC43.TXT                          |  |
| PSSAS1.SAS                  | MSXPSP43.TXT                          |  |
| PSSASP2.SAS                 |                                       |  |
| PSSASP3.SAS                 | CMBFQI32.TXT                          |  |
| PSSASA2.SAS                 | CMBAQI32.TXT                          |  |
|                             | CMBFQI36.TXT                          |  |
|                             | CMBAQI36.TXT                          |  |
|                             | gee_ppsxx_RegressionAnalysisGee.csv * |  |
|                             | Prediction_PPSxx.xml *                |  |
|                             | PRDPSP43.TXT                          |  |

<sup>\*</sup>contained in PSI GEE Input.zip

The ASCII text files are data files provided with the Patient Safety Indicators module and are necessary for the programs to run. There is no need to convert these files to SAS format for use with the software. Note that POP95T11.TXT is available on the website as a separate download.

Users should verify they are running the software with the ASCII text files as listed in Table 3 of the SAS software manuals.

## 4.0 Background

The PSI module contains 24 indicators that reflect the quality of care inside hospitals (Psi 17 is not included in the list of 24 PSI Indicators since PSI 17 is based on pediatric discharges and hence is calculated by PDI module) These indicators serve as flags for potential quality problems rather than definitive measures of quality of care. The indicators include two groups of measures based on hospital stays.

1. There are 17 **Provider-based** Patient Safety Indicators for medical conditions and surgical procedures that have been shown to have complication/adverse event rates that vary substantially across institutions and for which evidence suggests that high complication/adverse event rates may be associated with deficiencies in the quality of care. These indicators are measured as rates—number of complications / adverse events divided by the number of admissions for the procedure or condition. The Provider-based Indicators include only those cases where a secondary diagnosis code flags a potentially preventable complication.

Eight of these indicators are for surgical discharges, eight are for either medical or surgical discharges, and four are for obstetric discharges. Seven of the Provider-based Patient Safety Indicators (PSI 3, 9, 10, 11, 12, 14), incorporate information about when procedures were performed (relative to the admission date) if this information is available. Note, however, that if the day of procedure information is missing, the computed rates for these indicators will be slightly lower than if the information was available. Admission type is used by four of the PSI: postoperative physiologic and metabolic derangements, postoperative respiratory failure, postoperative sepsis, and birth trauma (PSI 10, 11, and 17), to identify elective surgeries and newborn admissions.

Note that PSI-#02 (Death in Low Mortality DRGs) is reported as a single provider level measure (observed and risk-adjusted). A single measure is necessary to insure adequate reliability of the provider level rates by pooling an infrequent event over a large group of patients. However, the denominator for the indicator is very heterogeneous, and the mortality rate among the low mortality DRGs varies by DRG type. Users should compare the observed rate to the risk-adjusted rate, which accounts for differences among hospitals in patient case-mix (i.e., age, gender, DRG and co morbidities). For example, a hospital may have a high Death in Low Mortality DRG observed rate only because the hospital has a higher-than-average share of adult medical DRGs.

- 2. There are 7 **Area-based** Patient Safety Indicators, where geographic areas can be defined at the user's option in one of four ways:
  - County level with U.S. Census FIPS<sup>4</sup>
  - County level with modified FIPS
  - Metro Area with OMB 1999 definition
  - Metro Area with OMB 2003 definition.

<sup>&</sup>lt;sup>4</sup> Federal Information Processing Standard, as defined by the U.S. Department of Commerce, National Institute of Standards and Technology (formerly National Bureau of Standards).

The MSALEVL parameter has been renamed to MALEVL to reflect the change in OMB definitions for areas. Refer to page 13 for information on these area definitions and MALEVL parameter settings.

These indicators are identical to Provider-based Indicators, except that the numerator uses principal diagnosis in addition to secondary diagnoses in order to capture all cases of the complication, and not only those that develop during a given hospital admission.

The 24 indicators in the PSI module are listed in Table 1 on page 7. The data required for measuring these indicators come from hospital discharge abstracts or billing claims (administrative data) which are readily available within hospitals or from many state data organizations. The residential population data for the Area Indicators are from the U.S. Census Bureau.

The software generates observed rates for the area-based patient safety indicators and observed, expected, risk-adjusted, lower and upper 95% confidence limits for risk-adjusted rates, smoothed rates and standard errors of the smoothed rates for each indicator at the provider level. Observed rates are the raw rates. Expected rates are the rates the area would have if it performed the same as the reference population given the provider's actual case-mix (e.g., age, gender, modified DRG and comorbidities). Risk-adjusted and expected rates are derived from applying the average case mix of a baseline file that reflects a large proportion of the U.S. hospitalized or residential population. Smoothed rates are estimates with removal of fluctuations over time due to random variation. The observed rates for the area PSI are extremely low, and as a result age-sex adjustments are not necessary.

## 5.0 Data Elements and Coding Conventions

See <u>Appendix C</u> for a detailed description of the input data elements and coding conventions used by the SAS QI software.

### 5.1 Input for the AHRQ Quality Indicators

The PSI software was written to process data from discharge data abstracts that contain information about hospital stays. The PSI module was tested on data from the AHRQ Healthcare Cost and Utilization Project (HCUP). HCUP is an ongoing Federal-State-private collaboration to build uniform databases from administrative hospital-based data collected by State data organizations and hospital associations. Additional information on HCUP is available at the website <a href="http://www.ahrq.gov/data/hcup">http://www.ahrq.gov/data/hcup</a>.

- The input data files for the Patient Safety Indicators software must be in SAS.
- It is strongly recommended that users recode data elements in their input files to be consistent with the coding expected by the software. We do not recommend changing the Patient Safety Indicators software. For example, recoding the SEX data element in the input file to be consistent with the coding described in <a href="Appendix C">Appendix C</a>. (i.e., 1 for male and 2 for female) should be done rather than attempting to modify all uses of the Sex data element in the PSI programs.
- Not every value for every data element is referenced by the PSI software. For example, only two of the discharge disposition (DISP) data elements values are used in the software (DISP value "2" for short-term hospital and value "20" for died in the hospital). However, the complete set of standardized values is included, based on HCUP specifications, to assist users of the uniform HCUP data files.
- Four of the indicators (PSI 4, 10, 11, and 13) use admission type (ATYPE) to identify elective surgeries. If admission type (ATYPE) is not available in the user's data, the user may want to evaluate other data in the file to create a proxy to identify elective and newborn admission types.
- To minimize internal changes to the software, all required elements should be present in the input data file. If a required element is not available, a dummy element should be provided. Failure to provide a dummy element will result in errors during the execution of the PSI programs.

The data elements listed in <u>Appendix C</u> are those required for the input files of all of the QI modules. When a variable is not required for the PSI SAS program the notation "Not used by the QI program" will be present in the Comments column. Standardizing the variables and data values in the input data file will be helpful for users who have access to this statistical software package as well as users working to standardize their input file specifications for use with any of the AHRQ QI software modules.

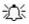

Appendix C has been standardized to represent the input data file specifications required for use with any of the three QI modules (IQI, PQI or PSI). If a specific variable is not used by the PQI program it is not necessary to create a dummy variable in the input data file. For example, the variable APR-DRG is used only by the IQI software, so it is not necessary to have this data element in the input data file or create a dummy variable for the POI software program to run correctly.

The data element HOSPSTCO has been renamed to PSTCO to emphasize the importance of calculating the area PSI by the location of the patient residence. If the user wants to calculate the area PSI based on the population of the Metro Area or county associated with the patient residence, the values for this variable should be the FIPS state/county code associated with each individual patient's place of residence. If the patient information is not available or the user wants to calculate the PSI using the population associated with the hospital location as the denominator, the values for this variable should be the individual hospital FIPS state/county codes.

- 江 If the provider FIPS code is used in PSTCO, users should be aware that rates may be biased for hospitals which serve as regional referral centers. These hospitals are likely to treat patients from outside the Metro Area, county or even the state in which the facility is located.
- 江 *Users no longer have to use the Modified FIPS codes assignment for area denominators.* However, that option is still available. In the modified FIPS codes certain independent cities (Baltimore City, Carson City and St. Louis City), and areas within Hawaii and Virginia, are assigned to different area groupings.
- 江 Using the patient FIPS state/county code for analysis may more accurately reflect the true population at risk. Using the provider FIPS state/county code for analysis should be done with caution, and at larger levels of geographic area (i.e. Metropolitan Area) to minimize the bias with patients that come from a different county than the hospital location.
- 江 It is possible that some records in the input data file may be missing the patient FIPS code. Users should be aware that any records with missing values (in the PSTCO data field) are excluded from the calculations of observed, risk-adjusted and smoothed PSI area rates. They will be included in the output from the first program (PSSAS1.SAS).
- 江 The software will generate area PSI rates for each county included in the PSTCO data field. Users are encouraged to limit cases in their input file to those patients discharged from the geographic area of interest. For example, if you are using data from the state of Wisconsin and are interested in generating a rate for Wisconsin, you should remove the cases where the patient's county of residence (FIPS code) is from another state. Otherwise the total or overall rate will include the population of the counties outside Wisconsin.

The software provides the user with the option of producing output by Metro Area or by county. When Metro Area is selected, urban areas are always defined by Metro Areas. When county is selected urban areas will be defined by county. Rural areas are always defined by county.

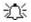

*In the software programs, the MALEVL parameter should be set as follows:* 

- 0-County level with U.S. Census FIPS
- 1-County level with modified FIPS
- 2-Metro Area with OMB 1999 definition
- 3-Metro Area with OMB 2003 definition.

The metropolitan area definitions are from three different sources. 1) The "modified FIPS" definition is from the Area Resource File. The mapping is from county to modified FIPS county (e.g., Baltimore city to Baltimore county); 2) The "1999 OMB" definition is from the federal Office of Management and Budget (OMB) circular 99-04, (Last Revised May 6, 2002). The mapping is from county to Metropolitan Statistical Area (MSA), except in New England where counties are assigned to New England County Metropolitan Area (NECMAs). OMB defines NECMAs as county-based alternatives to the city- and town-based New England MSAs and Consolidated MSAs (CMSAs). For example, Hampden and Hampshire counties in Western Massachusetts are assigned to the Springfield MA NECMA, even though Holland town in Hampden County is part of the Boston MSA; and 3) The "2003 OMB" definition is from the federal OMB circular 03-04, (Last Revised December 4, 2005). The mapping is from county to either Metropolitan Statistical Area or Micropolitan Statistical Area.

## 5.2 Coding of Diagnoses, Procedures, DRGs and MDCs

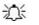

Diagnoses and procedures must be coded using the International Classification of Diseases, 9th Revision, Clinical Modification (ICD-9-CM)

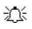

Significant modifications to ICD-9-CM codes occurred in the early 1990s. PSI definitions only reflect codes valid after October 1, 1997, so they may not accurately analyze data collected before 1997.

- Diagnosis and procedure codes should be in character strings.
- Diagnosis and procedure codes should not contain any decimal points.
- Diagnosis and procedure codes should be left justified. Diagnosis codes with fewer than five digits should be padded with spaces (not zeros) on the right. Procedure codes with fewer than four digits should be padded with spaces (not zeros) on the right.

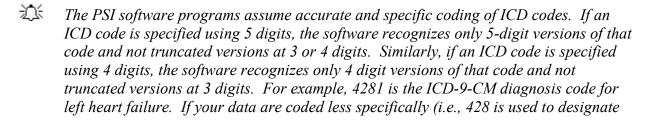

"heart failure"), these less specific codes are not recognized by the software and will result in undercounting cases.

Diagnosis-Related Groups (DRGs) and Major Diagnostic Categories (MDCs) are those
derived from the Centers for Medicare & Medicaid Services (previously Health Care
Financing Administration) Medicare grouper. The software expects that you will be
using the DRG and MDC effective on the discharge date. The software now refers to
data elements DRG and MDC. Your data should be coded accordingly.

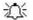

Version 4.3 of the software accounts for ICD-9-CM, DRG and MDC coding effective through FY 2011 (or through September 30, 2011)).

## 5.3 Use of External Cause of Injury Codes

External cause of injury codes (E-codes ) are used to classify environmental events, circumstances, and conditions as the cause of injury, poisoning, or other adverse events. The use of E-codes is not always required by a state uniform billing committee or a state data organization. Users should be knowledgeable of the E-code requirements and practices of hospitals represented in the input data file. Several of the indicators use E-codes in their numerator or denominator definitions.

The data elements in the AHRQ QI are based on the coding specifications used in the State Inpatient Databases (SID) in the Healthcare Cost and Utilization Project (HCUP). The SID coding specifications are similar to the Uniform Bill (UB-04) but not identical. For data elements used in the AHRQ QI, crosswalks between the SID and UB-04 coding specifications are included in the SID documentation available at <a href="http://hcup-us.ahrq.gov/db/state/siddbdocumentation.jsp">http://hcup-us.ahrq.gov/db/state/siddbdocumentation.jsp</a>.

### 5.4 Missing Values

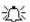

The PSI programs do not distinguish among different types of missing values.

Data files of hospital discharge abstract data may have numeric data elements coded using special SAS missing "dot" values. For example, besides the standard SAS value of "." for missing data, there might also be present values of ".A" for invalid data, ".B" for data unavailable from a particular source, ".C" for inconsistent data. However, the PSI programs do not distinguish among the different types of missing codes. Therefore, all types of missing values in the input data to the PSI module must be represented by a single value - missing data (.) for numeric variables and blank (' ') for alphanumeric (or character) variables.

### 5.5 Treatment of Missing Data

The software is designed to handle missing data in a particular manner; specifically the software requires confirmation for the assignment of a poor outcome or negative event. For instance, in order to be assigned as a death, each case must actually be coded as a death. Missing data are considered neutral. Missing data for some elements results in the exclusion of that case from the denominator. For a few other elements, the case is retained. Table 4 lists the impact of missing data for each data element.

Table 4. Treatment of missing data elements

| Variable | Label                                                                              | D | N | Е | S | Treatment of Missing Data                                                                                                    |
|----------|------------------------------------------------------------------------------------|---|---|---|---|----------------------------------------------------------------------------------------------------|
| AGE      | Age In Years At Admission                                                          | Х | X | X | X | Case excluded from all analysis (e.g., dropped from the denominator of the discharge based indicators and from numerator of all population based measures). |
| ATYPE    | Admission Type                                                                     | Х |   |   |   | Case excluded from denominator where used in specification (e.g., PSI-#10).                                                                                 |
| DISP     | Disposition Status                                                                 |   | X | Х |   | Case excluded from denominator where used in specification (e.g., PSI-#04 and PSI #05).                                                                     |
| DQTR     | Discharge Quarter                                                                  | X | X | X | X | Case excluded from all analysis (e.g., dropped from the denominator of the discharge based indicators and from numerator of all population based measures). |
| DX1      | Principal Diagnosis Code                                                           | Х | Х | Х | Х | Case excluded from all analysis (e.g., dropped from the denominator of the discharge based indicators and from numerator of all population based measures). |
| LOS      | Length of Stay                                                                     | Х |   | Х |   | Case excluded from denominator where used in specification (e.g., PSI-#03).                                                                                 |
| SEX      | Patient Gender                                                                     | Х | Х |   | X | Case excluded from all analysis (e.g., dropped from the denominator of the discharge based indicators and from numerator of all population based measures). |
| PAY1     | Payer                                                                              |   |   |   | Χ | Classified as "Other"                                                                                                    |
| PSTCO    | Location of Patient Residence or Hospital Location Modified FIPS State/County Code | X |   |   |   | Dropped from denominator in rate calculations (stratified by county or Metro Area), case will appear in calculation of the overall rate.                    |
| RACE     | Race                                                                               |   |   |   | Χ | Classified As "Other."                                                                                                    |
| YEAR     | Discharge Year                                                                     | X | X | X | X | Case excluded from all analysis (e.g., dropped from the denominator of the discharge based indicators and from numerator of all population based measures). |

Note. D = Denominator; N = Numerator; E = Exclusion; S = Stratification.

## 6.0 User Options

The PSI software reflects the development and implementation of the software with discharge data available to AHRQ through the HCUP program. Our goal was to develop the tools, illustrate their use, and then encourage others to adopt and use the tools for their own applications. As a result, users are encouraged to consider how AHRQ may modify the PSI software to better serve their measurement needs and interests

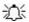

Modifications to the definitions of outcomes of interest (numerators) or populations at risk (denominators) are possible but not desirable. Maintaining consistent definitions is important. Once definitions are altered, the ability to make comparisons of PQIs based on original definitions is lost. We encourage users to identify ways to improve the PQI methodology and to share their suggestions with us for future updates.

AHRQ provides public access to HCUPnet - an interactive tool for identifying, tracking, analyzing, and comparing statistics on hospital care. HCUPnet queries generate statistics in a table format using data from the Nationwide Inpatient Sample (NIS) and State Inpatient Databases (SID) for those States that have agreed to participate. HCUPnet includes statistics based on the AHRQ Quality Indicators (QIs) which have been applied to the HCUP NIS. If users change definitions of the PSI, it will not be possible to compare users' results to the national estimates in HCUPnet. HCUPnet may be accessed through the HCUP web site at http://hcup.ahrq.gov/HCUPnet.asp.

# 7.0 Producing Patient Safety Indicator Rates: Processing Steps

Each Patient Safety Indicator (PSI) expressed as a rate, is simply defined as:

Outcome of interest / Population at risk

[or]

Numerator / Denominator

Conceptually, five steps are necessary to produce the PSI rates. The following describes the steps and how the software performs them.

## 6.1 Step 1. Identify Outcomes in Inpatient Records

Inpatient records are marked to indicate whether they contain the outcome of interest (numerator "T" for "top") for each of the AHRQ PSI measures.

Records are marked by setting a series of flag variables, each of which corresponds to the numerator for a particular PSI. For example, if the inpatient record meets the conditions for inclusion in the outcome for PSI-#01, then the outcome indicator for PSI-#01 is set to one.

This step requires one pass through the discharge-level data and outputs a discharge-level data file containing the flag indicator variables for the outcomes for each PSI. This output file also contains the original input variables, with the exception of the diagnosis and procedure variables which have been removed to reduce the size of the output file.

### 6.2 Step 2. Identify Populations at Risk

For the Provider PSI, the populations at risk (the denominators for calculating the PSI rates, or "pop") are derived from the hospital discharge records.

For the Area PSI, the populations at risk (the denominators for calculating the PSI rates) are derived from U.S. Census population figures.

## 6.3 Step 3. Calculate Observed (raw) Patient Safety Indicator Rates

Using the output data from step 1 and either hospital discharge or Census population data from step 2, the PSI rates are calculated for user-specified combinations of stratifiers. These stratifiers include providers, age groups, race/ethnicity categories, sex, and payer categories for the Provider PSI, and areas (Metro areas/counties), age groups, race/ethnicity categories, and sex for the Area PSI.

The programs calculate observed PSI rates regardless of the number of cases available. However, PSI rates based on only a few cases should be interpreted with caution.

In some performance measurement work, it is often recommended that rates be suppressed when there are fewer than 30 cases in the denominator. This exclusion rule serves two purposes:

It eliminates unstable estimates based on too few cases.

It helps protect the identities of hospitals and patients.

This step outputs the observed rates for user-specified categories, alone or in combination. For example, Provider PSI observed rates could be output at the hospital level, at the payer level, or at the hospital level by payer.

## 6.4 Step 4. Risk-adjust the Patient Safety Indicator Rates: Provider PSI Only

Overall file means and regression coefficients from a baseline database (reflecting a large proportion of the U.S. population) are applied to the observed rates in the risk-adjustment process. These baseline file means and regression coefficients are provided as part of the Generalized Estimating Equation (GEE) routines included with the PSI module. The risk-adjusted rates will then reflect the age, sex, modified DRG, and comorbidity distribution of data in the baseline file rather than the distribution for the hospitals present in the users' data. This approach will allow risk-adjusted rates produced by various users to be compared directly to one another. The overall means and regression coefficients were derived from the AHRQ State Inpatient Databases (SID). The code to generate these baseline means and coefficients are not part of the PSI module.

## 6.5 Step 5. Create MSX Smoothed Rates: Provider PSI Only

Shrinkage factors are applied to the risk-adjusted rates for each PSI in a process called multivariate signal extraction (MSX). These shrinkage factors were calculated from the SID database. For each PSI, the shrinkage estimate reflects a 'reliability adjustment' unique to each indicator. The less reliable the PSI over time and across hospitals, the more the estimate 'shrinks' the PSI toward the overall mean. The resulting rate will appear "smoother" than the raw rate, meaning the year-to-year fluctuations in performance are likely to be reduced. More information on interpreting smoothed rates is contained in <u>Appendix B</u> – "Using Different Types of QI Rates". The shrinkage factors are provided as part of the PSI software and do not need to be calculated by users.

These five steps reflect the PSI module production in a nutshell. The next section of this document describes the specifics of each software component of the PSI module software.

## 7.0 Program Descriptions

This section describes the six SAS programs that assign, calculate, and print the Patient Safety Indicators.

For each program there is a description, a list of input and output files, and an explanation of changes to the program that may be required. The flow of data through the PSI module programs is shown in the flowcharts in Figure 1 and Figure 2 that begin on page 5.

If you desire to create and examine observed PSI rates, then the CONTROL, PSFMTS, and the PSSAS1 programs will need to be used, followed by PSSASP2 (for Provider observed rates) and/or PSSASA2 (for Area observed rates). If you also wish to create Hospital risk-adjusted and smoothed PSI rates, then you will also need to run the PSSASP3 program. Risk-adjusted and smoothed rates are not calculated for the Area PSI.

## 7.1 Program 1: Modify Statements in the CONTROL\_PSI.SAS code

The CONTROL\_PSI.SAS code contains all of the SAS statements that you need to modify in order to run the remaining PSI module programs (with one exception noted below). This location is where you specify, for example, the path names or locations of all your input and output data sets. There is also a TITLE line that the user can fill in. The items that need to be changed in order to run the PSSAS1, PSSASP2, PSSASP3, and PSSASA2 programs are described below under each program.

- The CONTROL\_PSI.SAS code is automatically inserted into the remaining programs when they are executed. You do **not** need to run CONTROL\_PSI.SAS as a separate program.
- All of the changes needed for the CONTROL\_PSI.SAS code are listed in the following descriptions for programs 2 6. Each program description contains a section labeled "Changes" that enumerates the modifications for CONTROL\_PSI.SAS that are associated with that particular program.
- Lines of code to be modified are identified by the phrase "<==USER MUST modify" which means the user **must** make the change or by "<===USER MAY modify" which means the modification is optional.

In all of the remaining programs included with the PSI module, there is one line of code near the beginning of each program that needs to be modified. This line of code starts with the phrase "FILENAME CONTROL." You *must* modify this line to point to the path name where you stored your modified copy of the CONTROL\_PSI.SAS file. Pathnames should not exceed 255 characters in length.

CONTROL\_PSI.SAS has a collection of parameters that allow you to read in data from different locations or pathnames and write out data to different locations or pathnames. For example, "LIBNAME INO" points to the location of your input data set for program PSSAS1 and "LIBNAME OUT1" points to the location of the output data set created by the PSSAS1 program. The parameters allow these locations to be different from one another. However, if you wish to read in and write out all of the data to the same location, it is easiest to just make a global change

in CONTROL\_PSI.SAS changing "C:\pathname" to the single directory location that you wish to use.

There is a global PRINT parameter in CONTROL\_PSI.SAS that allows you to print all of the output summary records at the end of the PSSASP2, PSSASP3, and PSSASA2 programs. These printouts may be quite large if you have a large database with a large number of hospitals and if you choose the results to be finely stratified. If you wish to turn this feature on, set PRINT to have a value of 1 in CONTROL\_PSI.SAS; to turn this feature off set PRINT to have a value of 0.

The global MALEVL parameter in CONTROL.PSI.SAS by default instructs all programs to define geographic areas by county for all areas in the input datasets. Refer to Page 13 for a list of values for the MALEVL parameter.

## 7.2 Program 2: Run PSFMTS

The PSFMTS program defines a format library, which contains the diagnosis and procedure screens necessary for assigning the outcomes of interest. This format library is used by most of the succeeding programs.

The first few formats in this program are for the stratifiers (i.e., age, sex, race/ethnicity and payer). These are followed by formats that are used for the identification of outcomes of interest in the PSSAS1.SAS program, and by formats that map FIPS county codes to Metro Areas in the PSSAS1 and PSSASA2 programs. At the end of the program are formats used to assign age, modified DRG and comorbidity categories for the risk adjustment process implemented in PSSASP3.

Input: None.

Output: Permanent SAS format library (FMTLIB).

#### Changes:

- 1. You must modify the "FILENAME CONTROL" statement at the beginning of the program to change the path, so it points to your location of the CONTROL\_PSI.SAS code.
- 2. In CONTROL\_PSI.SAS, specify the location (path) of the format library in the "LIBNAME LIBRARY" statement.

### 7.3 Program 3: Run PSSAS1

The PSSAS1 program processes hospital discharge abstract data and flags inpatient records if they contain outcomes of interest. Outcome indicator names have prefix of "T" (<u>Top</u>). Stratifier variables are constructed at the beginning of the program.

This program assumes that the input data file (consisting of inpatient discharge abstract data) conforms to specific variable names, attributes, and coding conventions. See Table 4 on page 15 for variable names and attributes for the input data file.

Partial definitions of the Patient Safety Indicators are given in Table 1 on page 7. This table is presented to assist those individuals who desire to examine the software source code statements. Complete definitions of the indicators are given in the document *Patient Safety Indicators Technical Specifications*.

### Input:

- 1. User supplied SAS inpatient data set consisting of administrative hospital discharge abstract data. This data set is a discharge level file with an array of diagnosis and procedure codes, among other data elements.
- 2. SAS format library (FMTLIB) created from the PSFMT program.

### Output:

- 1. SAS dataset containing inpatient records with input variables, stratifiers, comorbidity variables and flag indicators (TPPSxx and TAPSxx) for the outcomes of interest that will later form the numerators for the PSI rates. It also includes variables indentifying present on admission (POA) and conditions for provider-based outcomes of interest (QPPSxx).
- 2. PROC MEANS (with N, NMISS, MIN, MAX, MEAN and SUM) of all of the numeric variables in the output data file and a PROC CONTENTS of the output data file are output to hardcopy.
- 3. A PROC PRINT of the first 24 observations in the output data file is output to hardcopy.

#### Changes:

- 1. The "FILENAME CONTROL" statement at the beginning of the program must be changed to reflect the location of the CONTROL\_PSI.SAS code.
- 2. In CONTROL\_PSI.SAS, specify the locations (paths) of the input and output files in the "LIBNAME INO" and "LIBNAME OUT1" statements.
- 3. In CONTROL\_PSI.SAS, specify the names of the input and output files in the "INFILE0" and "OUTFILE1" statements.
- The PSI module assumes that your starting SAS data set contains 30 diagnoses and 30 procedures. If these numbers are different in your input input inputient data, then modify the NDX and NPR parameters in CONTROL PSI.SAS.
- If your variables are named differently from those used in the PSI software (see Table 4 on page 15), you MUST either rename those variables prior to running this program or modify PSSAS1 to include the renaming of your variables to match those expected by the software. Similarly, if your variables are not the same type, i.e., character or numeric, as those expected by the software (see <a href="Appendix C">Appendix C</a>) you MUST modify your variables prior to running this program.

## 7.4 Program 4: Run PSSASP2

The PSSASP2 program calculates the observed or raw rates for the Provider-level Patient Safety Indicators, using the data derived in a previous step (PSSAS1). These observed rates are stratified by combinations of hospitals, sex, age, race, and payer categories. The program first totals the indicator flags created by the PSSAS1 program and then for each of the desired stratifiers divides these totals by the hospital discharges in the universe for the indicator. The population denominators are stored in variables with names that have a prefix of "P" (Pop). The Observed rates are stored in variables that have a prefix of "O".

### Input:

- 1. The SAS dataset that was created in the PSSAS1. This dataset is a discharge-level file that contains inpatient records with input variables, stratifiers, and the 23 new flag indicators for the PSI Hospital outcomes of interest.
- 2. SAS format library (FMTLIB) created from the PSFMT program.

### Output:

- 1. SAS dataset with summary records that contain observed rates (OPPSxx variables where xx refers to the indicator number), the counts of outcomes that formed the numerators of the rates (TPPSxx variables), and the hospital discharge totals that formed the denominators of the observed rates (PPPSxx variables). It also includes variables indentifying present on admission (POA) and conditions for provider-based outcomes of interest (QPQIxx). The output file has records summarized to the various combinations of stratifiers specified in the TYPELVLP parameter that is described in item 4 in "Changes" below.
- 2. An optional ASCII (comma delimited) text file that the user can then import into a spreadsheet. This text file contains the same information as the SAS output dataset. The text file will contain the OPPSxx observed rates, the TPPSxx counts of outcomes that formed the numerators of the rates and the PPPSxx counts of outcomes that formed the denominators of the rates. The different records/rows in the text file will correspond to the different TYPELVLP stratification combinations
- 3. A PROC MEANS (with N, NMISS, MIN, MAX, MEAN, and SUM) of the hospital-level summary records that shows statistics for the OPPSxx observed rates, the TPPSxx counts of outcomes that formed the numerators of the rates, and the PPPSxx counts of outcomes that formed the denominators of the rates. These means will only be generated if the user included a value of 16 for the TYPELVLP parameter discussed in item number 4 in the "Changes" section below.
- 4. A PROC CONTENTS of the output SAS summary dataset is output to hardcopy.
- 5. A PROC PRINT of the output summary dataset is provided at the end of the hardcopy printout. This printout may be quite large depending on the number and the types of stratifications that the user requests with the TYPELVLP parameter discussed in item 4 in the "Changes" section below. If the user does not wish to generate this printout,

then the global "PRINT" parameter in CONTROL\_PSI.SAS code should be set to zero

### Changes:

- 1. The "FILENAME CONTROL" statement at the beginning of the program must be changed to reflect the location of the CONTROL PSI.SAS code.
- 2. In CONTROL\_PSI.SAS, specify the locations (paths) of the input and output SAS files in the "LIBNAME IN1" and "LIBNAME OUTP2" statements.
- 3. In CONTROL\_PSI.SAS, specify the names of the input and output files in the "INFILE1" and "OUTFILP2" statements. The name that you specify with INFILE1 should be for the file that you created using the PSSAS1 program.
- 4. In CONTROL\_PSI.SAS, specify the levels of aggregation for the observed rates. This step is done by specifying numbers between 0 and 31 in the "%LET TYPELVLP =" statement. Each number from 0 to 31 corresponds to a different level or combination of levels as shown in Table 5. The default values of 0 and 16 will provide an overall total and provider-level totals.
- If TYPELVLP includes the value 0, then the first observation in the output summary data file will contain the overall totals and observed rates for the entire database created with the PSSAS1 program.
  - 5. In CONTROL\_PSI.SAS, if you wish to create an ASCII (comma delimited) text file that you can import into a spreadsheet, then set the TEXTP2 parameter to 1. Otherwise, the default value of zero for TEXTP2 will skip around the code that would generate this file.
  - 6. In CONTROL\_PSI.SAS, if you wish to create an ASCII (comma delimited) text file that you can import into a spreadsheet, then specify the path (including the file name) for this ASCII text file in the "FILENAME PSTEXTP2" statement.

Table 5. PSSASP2 aggregation possibilities

| TYPELVLP | Stratification |                  |                  |         |      |  |
|----------|----------------|------------------|------------------|---------|------|--|
| 0        | Overall        |                  |                  |         |      |  |
| 1        |                |                  |                  |         | Race |  |
| 2        |                |                  |                  | Payer   |      |  |
| 3        |                |                  |                  | Payer * | Race |  |
| 4        |                |                  | Sex              |         |      |  |
| 5        |                |                  | Sex *            | •       | Race |  |
| 6        |                |                  | Sex <sup>1</sup> | Payer   |      |  |
| 7        |                |                  | Sex *            | Payer * | Race |  |
| 8        |                | Age              |                  |         |      |  |
| 9        |                | Age              |                  |         | Race |  |
| 10       |                | Age <sup>1</sup> | •                | Payer   |      |  |
| 11       |                | Age              | •                | Payer * | Race |  |
| 12       |                | Age              | Sex              |         |      |  |
| 13       |                | Age <sup>1</sup> | Sex              | *       | Race |  |
| 14       |                | Age              | Sex              | Payer   |      |  |
| 15       |                | Age              | Sex              | Payer   | Race |  |
| 16       | Provider       |                  |                  |         |      |  |
| 17       | Provider       | *                |                  |         | Race |  |
| 18       | Provider       | *                |                  | Payer   |      |  |
| 19       | Provider       | *                |                  | Payer * | Race |  |
| 20       | Provider       | *                | Sex              |         |      |  |
| 21       | Provider       | *                | Sex <sup>1</sup> |         | Race |  |
| 22       | Provider       | *                | Sex *            | Payer   |      |  |
| 23       | Provider       | *                | Sex              | Payer   | Race |  |
| 24       | Provider       | * Age            |                  |         |      |  |
| 25       | Provider       | * Age            | •                |         | Race |  |
| 26       | Provider       | * Age            | •                | Payer   |      |  |
| 27       | Provider       | * Age            | •                | Payer * | Race |  |
| 28       | Provider       | * Age            | Sex              |         |      |  |
| 29       | Provider       | * Age            | Sex              | •       | Race |  |
| 30       | Provider       | * Age            | Sex              | Payer   |      |  |
| 31       | Provider       | * Age            | Sex              | Payer * | Race |  |

0 and 16 TYPELVLP (overall and provider) are default values for the level of computation in the software.

For example, if you are using a state inpatient hospital database, you might specify the following TYPELVLP values:

<sup>0 –</sup> provides overall rates for your entire state

<sup>8 –</sup> provides overall rates for your state, broken down by age groups

<sup>16 –</sup> provides rates for providers within your state

<sup>24 –</sup> provides rates for age groups within these providers

### 7.5 Program 5: Run PSSASP3

The PSSASP3 program calculates age, sex, modified DRG and comorbidity risk-adjusted rates for each PSI and then calculates smoothed rates.

The output file has records summarized to the various combinations of stratifiers that were specified in the TYPELVLP parameter of the preceding PSSASP2 program. See Table 5 on page 24.

### Input:

- 1. SAS format library (FMTLIB) created from the PSFMT program.
- 2. The discharge-level file that was created with the PSSAS1 program.
- 3. The SAS dataset with summary records that was created with the PSSASP2 program.
- 4. A text file containing regression coefficients from a regression that was run on a reference SID dataset. These coefficients will be used in the risk-adjustment process. Two files are provided as part of the PSI module.

  Gee\_ppsxx\_RegressionAnalysisGee.csv contains the regression coefficients.

  Prediction PPSxx.xml contains the input parameters for the executable AHRQ.exe.
- Users must create a directory "C:\AHRQQI\ AHRQPrediction" and copy the executable AHRQ.exe to that directory (along with 5 other files). Users must also create a directory "C:\AHRQQI\PSI" and copy the zip file PSI\_GEE\_Input\_Files.zip to that directory. Extract all of the files from PSI\_GEE\_Input\_Files.zip into the directory "C:\AHRQQI\PSI". (See version 4.3 introduction on page 1)
- 5. A text file containing three arrays for use in the smoothing process. The arrays contain noise estimates, signal estimates, and mean rates for each PSI. The name of this file is MSXPSP42.TXT. The text file does not need to be converted to a SAS file for use with the software.

#### Output:

1. A SAS dataset with an overall summary record and with area-level summary records that contain the four types of indicator rates, along with the components of the initial raw rates, appropriate confidence intervals and standard errors. Specifically, the file contains the observed rates (OPPSxx variables), the expected rates (EPPSxx variables), the risk-adjusted rates (RPPSxx variables), risk adjusted rate confidence intervals (LPPSxx variables for lower bounds and UPPSxx variables for upper bounds), the smoothed rates (SPPSxx variables) and the smoothed rate standard errors (XPPSxx). When stratifications other than hospital or area are selected, the RPPSxx variables and their confidence intervals are observed/expected ratios to avoid confounding with risk-adjustment variables. Also included are the counts of outcomes that formed the numerators of the observed rates (TPPSxx variables), and the residential population totals that formed the denominators of the observed rates (PPPSxx variables)

- 2. The VPPSxx variables are the variance for respective indicators. In previous versions, we did not save these quantities if the standard error or confidence intervals were presented. For recent versions, this information is required by the composite indicator programs and so is retained.
- 3. An optional ASCII (comma delimited) text file that the user can then import into a spreadsheet. This text file contains the same information as the SAS output dataset. The text file will contain the OPPSxx observed rates and their TPPSxx and PPPSxx components, the EPPSxx expected rates, the RPPSxx risk-adjusted rates with upper (UPPSxx) and lower (LPPSXX) limits, and the SPPSxx smoothed rates with their standard errors (XPPSxx). Each record or row in the text file will correspond to a different area.
- 4. A PROC MEANS (with N, NMISS, MIN, MAX, MEAN, and SUM) of the area-level summary records that shows statistics for the OPPSxx observed rates and their TPPSxx and PPPSxx components, the EPPSxx expected rates, the RPPSxx risk-adjusted rates with upper (UPPSxx) and lower (LPPSXX) limits, and the SPPSxx smoothed rates with their standard errors (XPPSxx). These means will only be generated if the user included a value of 8 for the TYPELEVL parameter discussed in item 4 in the "Changes" section for the previous PSSASA2 program (see Table 5 on page 24).
- 5. A PROC CONTENTS of the output SAS summary dataset is output to hardcopy.
- 6. A PROC PRINT of the output summary dataset is provided at the end of the hardcopy printout. If the user does not wish to generate this printout, then the global "PRINT" parameter in CONTROL\_PSI.SAS code should be set to zero.

### Changes:

- 1. The "FILENAME CONTROL" statement at the beginning of the program must be changed to reflect the location of the CONTROL\_PSI.SAS code.
- 2. In CONTROL\_PSI.SAS, specify the locations (paths) of the input and output SAS files in the "LIBNAME IN1", "LIBNAME INP2" and "LIBNAME OUTP3" statements.
- 3. In CONTROL\_PSI.SAS, specify in the "INFILE1" statement the name of the discharge-level file that you created with the PSSAS1 program.
- 4. In CONTROL\_PSI.SAS, specify in the "INFILE2" statement the name of the discharge-level file that you u created with the PSSASP2 program.
- 5. In CONTROL\_PSI.SAS, specify in the "FILENAME MSXP" statement the path (including the file name) for the ASCII text file that contains the estimates to smooth the indicator rates. Specify file MSXPSP42.TXT. The text file does not need to be converted to a SAS file for use with the software.

- 6. In CONTROL\_PSI.SAS, specify in the "OUTFILP3" statement the name that you wish the output file to have.
- 7. In CONTROL\_PSI.SAS, if you wish to create an ASCII (comma delimited) text file that you can import into a spreadsheet, then set the TEXTP3 parameter to 1. Otherwise, the default value of zero for TEXTP3 will skip the code that would generate this file.
- 8. In CONTROL\_PSI.SAS, if you wish to create an ASCII (comma delimited) text file that you can import into a spreadsheet, then specify the path (including the file name) for this ASCII text file in the "FILENAME PSTEXTP3" statement.

## 7.6 Program 6: Run PSSASA2

The PSSASA2 program calculates the observed or raw rates for the area-level Patient Safety Indicators, using the data derived in a previous step (PSSAS1). These observed rates are stratified by combinations of area, sex, age, and race categories. The program first totals the Area indicator flags created by the PSSAS1 program, and then for each of the desired stratifiers divides these totals by the pertinent residential population. The population denominators are stored in variables with names that have a prefix of "P" (Pop). The Observed rates are stored in variables that have a prefix of "O".

### Input:

- 1. The SAS dataset that was created in the PSSAS1. This dataset is a discharge-level file that contains inpatient records with input variables, stratifiers, and the six new flag indicators for the PSI Area outcomes of interest.
- 2. A text file with Census area residential populations stratified by area, age, sex, and ethnicity categories. The user should set POPYEAR to the year that best matches the user's discharge data file.
- Users do **not** need to convert the ASCII text file to a SAS dataset for use with the software.
- 3. SAS format library (FMTLIB) created from the PSFMT program.

#### Output:

- 1. SAS dataset with summary records that contain observed rates (OAPSxx variables where xx refers to the indicator number), the counts of outcomes that formed the numerators of the rates (TAPSxx variables), and the residential population totals that formed the denominators of the observed rates (PAPSxx variables). The output file has records summarized to the various combinations of stratifiers specified in the TYPELVLA parameter that is described in item number 5 in "Changes" below.
- 2. An optional ASCII (comma delimited) text file that the user can then import into a spreadsheet. This text file contains the same information as the SAS output dataset.

The text file will contain the OAPSxx observed rates, the TAPSxx counts of outcomes that formed the numerators of the rates, and the PAPSxx residential population totals. The different records/rows in the text file will correspond to the different TYPELVLA stratification combinations.

- 3. A PROC MEANS (with N, NMISS, MIN, MAX, MEAN, and SUM) of the area-level summary records that shows statistics for the OAPSxx observed rates, the TAPSxx counts of outcomes that formed the numerators of the rates, and the PAPSxx residential populations totals. These means will only be generated if the user included a value of 8 for the TYPELVLA parameter discussed in item number 5 in the "Changes" section below.
- 4. A PROC CONTENTS of the output SAS summary dataset is output to hardcopy.
- 5. A PROC PRINT of the output summary dataset is provided at the end of the hardcopy printout. This printout may be quite large depending on the number and the types of stratifications that the user requests with the TYPELVLA parameter discussed in item number 5 in the "Changes" section below. If the user does not wish to generate this printout, then the global "PRINT" parameter in CONTROL\_PSI.SAS code should be set to zero.

### Changes:

- 1. The "FILENAME CONTROL" statement at the beginning of the program must be changed to reflect the location of the CONTROL PSI.SAS code.
- 2. In CONTROL\_PSI.SAS, specify the locations (paths) of the input and output SAS files in the "LIBNAME IN1" and "LIBNAME OUTA2" statements.
- 3. In CONTROL\_PSI.SAS, specify the names of the input and output files in the "INFILE1" and "OUTFILA2" statements. The name that you specify with INFILE1 should be for the file that you created using the PSSAS1 program.
- 4. In CONTROL\_PSI.SAS, specify the path (including the file name) for the ASCII population text file in the "FILENAME POPFILE" statement. The user should set POPYEAR to the year that best matches the user's discharge data file.
- 5. In CONTROL\_PSI.SAS, specify the levels of aggregation for the observed rates. This change is done by specifying numbers between 0 and 15 in the "%LET TYPELVLA =" statement. Each number from 0 to 15 corresponds to a different level or combination of levels, as shown in Table 6. The default values of 0 (overall) and 8 (area) will provide an overall total and area-level totals.
  - If TYPELVLA includes the value 0 (overall), then the first observation in the output summary datafile will contain the overall totals and observed rates for the entire database created with the PSSAS1 program.

Table 6. PSSASA2 aggregation possibilities

| TYPELVLA |         | Stratification |        |
|----------|---------|----------------|--------|
| 0        | Overall |                |        |
| 1        |         |                | Race   |
| 2        |         | Sex            |        |
| 3        |         | Sex            | * Race |
| 4        |         | Age            |        |
| 5        |         | Age *          | Race   |
| 6        |         | Age * Sex      |        |
| 7        |         | Age * Sex      | * Race |
| 8        | Area    |                |        |
| 9        | Area *  |                | Race   |
| 10       | Area *  | Sex            |        |
| 11       | Area *  | Sex            | * Race |
| 12       | Area *  | Age            |        |
| 13       | Area *  | Age *          | Race   |
| 14       | Area *  | Age * Sex      |        |
| 15       | Area *  | Age * Sex      | * Race |

<sup>0 (</sup>overall) and 8 (are) TYPELVLA are default values for the level of computation in the software.

For example, if you are using a state inpatient hospital database, you might specify the following TYPELVLA values:

- 0 provides overall rates for your entire state
- 4 provides overall rates for your state, broken down by age groups
- 8 provides rates for areas within your state
- 12 provides rates for age groups within these areas
  - 6. In CONTROL\_PSI.SAS, if you wish to create an ASCII (comma delimited) text file that you can import into a spreadsheet, then set the TEXTA2 parameter to 1. Otherwise, the default value of zero for TEXTA2 will skip the code that would generate this file.
  - 7. In CONTROL\_PSI.SAS, if you wish to create an ASCII (comma delimited) text file that you can import into a spreadsheet, then specify the path (including the file name) for this ASCII text file in the "FILENAME PSTEXTA2" statement.

## 8.0 Reviewing the Printed Output.

This section contains tips for reviewing some of the printed output from the PSI module (also see <u>Appendix D</u> for the output data dictionary). These tips are oriented toward explaining the interrelationships between printout items from different programs and hopefully will help to reveal the nature and structure of the module outputs. For guidance in interpreting the results, see the section "Using Different Types of QI Rates" in the *Guide to Patient Safety Indicators*.

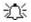

The final output of the PSI module is a PROC PRINT from PSSASP3 (for Provider-level Indicators) and PSSASA2 (for Area-level Indicators). All interim printouts are for checking and trouble-shooting. However, if you have elected to refrain from risk adjusting and smoothing the Provider Indicators, then the final Provider Indicator output will be the PROC PRINT at the end of the PSSASP2 program. Risk-adjusted and smoothed rates are not calculated for the Area-level PSI.

### 8.1 **PSSAS1**

The initial printout from the PSSAS1 program contains **PROC MEANS** output for all of the numeric variables (including the comorbidity indicators) in the output discharge-level dataset. It will contain information for the newly constructed TAPSxx and TPPSxx flag variables that will later form the numerators for the indicator rates. For each TAPSxx and TPPSxx flag variable:

- The SUM will contain the total number of observations in the dataset that were found to have the particular outcome of interest.
- The Provider Indicators (TPPS02-TPPS19,) will have a value of one, zero, or missing ('.'). For these indicators, a value of zero was assigned to the TPPSxx flag if a particular observation was part of the population at risk for a particular indicator but did not have the particular outcome of interest. For example, TPPS19 = 1 indicates a patient who had an obstetric trauma from a Cesarean section, while TPPS19 = 0 identifies a patient who had a C-section but no trauma complication.
- For the Provider Indicators, the MEANs will contain a close approximation of the eventual overall observed indicator rates. The values will change slightly after PSSASP2 has applied additional parts of the indicator definitions.
- N lists the number of observations in the dataset with non-missing values. For the seven Area Indicators, N for TAPSxx will be the same as the SUM. For the Provider Indicators, N will contain the denominator for the observed indicator rate.

The PSSAS1 printout also contains a **PROC CONTENTS** that lists all of the variables in the output dataset, including the character variables that are present, and a PROC PRINT of the first 24 observations in the output dataset.

### 8.2 PSSASP2

The purpose of this printout is to provide the observed rates for all Provider-level Indicators. The default printout shows results by provider, but other levels of output (as shown in Table 5)

can be specified as well. Note that risk-adjusted and smoothed rates are shown in the output from the next program.

The printout from the PSSASP2 program contains **PROC MEANS** on the provider-level summary records for all of the numeric variables in the output summary dataset. It will contain information for the newly constructed OPPSxx rates, the PPPSxx denominators and the TPPSxx numerators.

- The \_TYPE\_ variable described in the MEANS table identifies the stratification level for the records in the output data set. The \_TYPE\_ variable corresponds to the TYPELVLP parameter values that were specified (see item number 5 in "Changes" under the PSSASP2 program on page 28). In this case, \_TYPE\_ always assumes the value of 16, since only the provider-level records are selected.
- The N statistic for \_TYPE\_ contains the number of records in the output summary data set. A TPPSxx numerator variable with a value for N that is lower than the N value for \_TYPE\_ indicates that there were no outcomes of interest for some of the providers. Similarly, a PPPSxx denominator variable with a lower value for N than \_TYPE\_ indicates that for some providers, there were no hospital discharges with the outcome of interest.
- The MINIMUM value for the TPPS02-TPPS19, TPPS26-TPPS29 numerators will be zero since values of zero were assigned for observations that were part of the population for the rate denominator but did not have the particular outcome of interest to be included in the rate numerator.
- For the observed rates, the User should **NOT** report the MEANS displayed here, but instead should refer to the overall means in the output dataset that are also present in the subsequent PROC PRINT. The MEANS given here are means of hospital means; i.e., all hospitals are given equal weight, regardless of the number of discharges in the different hospitals.
  - The SUMs for the counter variables TPPSxx and PPPSxx will contain overall file totals for these data elements. The SUMs for the observed rates have no intuitive meaning.

If the "PRINT" parameter in the CONTROL\_PSI.SAS program is set to 1, the subsequent **PROC PRINT** output contains a complete dump of the output summary file. Listed for each record are the stratification values, the PPPSxx population denominators for the 17 indicators, the TPPSxx outcome numerators for the 17 indicators and the 17 OPPSxx observed rates.

## 8.3 PSSASP3

渁

The **PROC PRINT** at the end of this program provides your **final output**. (This printout appears if the "PRINT" parameter in the CONTROL\_PSI.SAS program is set to 1.)

The following table lists the column headers shown on the printed output and describes each. Each indicator is reported in a separate section. Values of "xx" correspond to the two-digit PSI number.

**Table 7. Provider Level Printed Output** 

| Column Heading | Description                                                                                                    |  |  |  |
|----------------|----------------------------------------------------------------------------------------------------|--|--|--|
| Obs            | Observation 1 (with HOSPID = ".") is the overall average for the entire dataset (TYPELVLP = 0). The remaining observations are individual providers, or hospitals (TYPELVLP = 16).                                                                                                    |  |  |  |
| HOSPID         | Identifier for each provider in the dataset.                                                                                                    |  |  |  |
| AGECAT         | Age stratification category - See Table 6 for TYPELVLP settings.                                                                                                    |  |  |  |
| SEXCAT         | Gender stratification category - See Table 6 for TYPELVLP settings.                                                                                                    |  |  |  |
| PAYCAT         | Payer stratification category - See Table 6 for TYPELVLP settings.                                                                                                    |  |  |  |
| RACECAT        | Race stratification category - See Table 6 for TYPELVLP settings.                                                                                                    |  |  |  |
| TPPSxx         | Number of cases in the numerator.                                                                                                    |  |  |  |
| PPPSxx         | Number of cases in the denominator (population at risk).                                                                                                    |  |  |  |
| OPPSxx         | Observed (raw) rate - Numerator divided by Denominator.                                                                                                    |  |  |  |
| EPPSxx         | Expected rate - Rates the provider would have if it performed the same as the reference population given the provider's actual case-mix (e.g., age, gender, modified DRG and comorbidities)                                                                                                    |  |  |  |
| RPPSxx         | Risk-adjusted rate - Accounts for the difference between the case-mix of the reference population and the provider's case-mix. When stratifications other than hospital or area are selected, the RPPSxx variables and their confidence intervals are observed/expected ratios to avoid confounding with risk adjustment variables |  |  |  |
| LPPSxx         | Lower limit of confidence interval of risk-adjusted rate.                                                                                                    |  |  |  |
| UPPSxx         | Upper limit of confidence interval of risk-adjusted rate.                                                                                                    |  |  |  |
| SPPSxx         | Smoothed rate - Rates with removal of fluxuation over time.                                                                                                    |  |  |  |
| XPPSxx         | Standard error of smoothed rate.                                                                                                    |  |  |  |
| VPPSxx         | Variance for respective indicators                                                                                                    |  |  |  |

Data will appear under the column headers, AGECAT, SEXCAT, PAYCAT, and RACECAT, if you specify these levels of aggregation (shown in Table 5).

You may wish to express the results in more understandable terms:

- Multiply the rates by 100 to express them as a percentage (e.g., 0.0338 \* 10 = 3.4%)
- To create standardized rates, or rates per 1,000 discharges, multiple the output by 1,000.

The MEANS table is generated from the permanent provider-based output file and is provided for trouble-shooting and understanding your data, but not for reporting. The means are provided just for the provider level summary records.

- The N for all but the TPPSxx counter variables should contain the number of providers in the users database.
- The MEANS, MINIMUMs, and MAXIMUMs have their normal meaning and provide comparisons among the different hospitals or providers in your database.
- For the (observed, risk-adjusted, or smoothed) rates, the user should **NOT** report the MEANS displayed here, but instead refer to the overall means in the output dataset in the PROC PRINT labeled "FINAL OUTPUT." The MEANS given here are means of

hospital means; i.e., all hospitals are given equal weight, regardless of the number of discharges in the different hospitals.

• If the "PRINT" parameter in the CONTROL\_PSI.SAS program is set to 1, at the end of the printout is a **PROC PRINT** on the final provider-based output file. Listed for each level of stratification are the stratifiers, the numerator and denominator totals for the observed rates, and the observed, risk-adjusted, and smoothed rates.

### 8.4 PSSASA2

The purpose of this printout is to provide the observed rates for all Area-level Indicators. The default printout shows overall results and results by area, but other levels of output (as shown in Table 6) can be specified as well.

- The printout from the PSSASA2 program contains **PROC MEANS** for all of the numeric variables in the output summary dataset. It will contain information for the newly constructed OAPSxx rates, the PAPSxx denominators, and the TAPSxx numerators.
- The \_TYPE\_ variable described in the first row of the MEANS table identifies the stratification level for the records in the output data set. The \_TYPE\_ variable corresponds to the TYPELVLA parameter values that were specified (see item 5 in "Changes" under the PSSASA2 program on page 28). In this case, \_TYPE\_ always assumes the value of 8 since only the area-level records are selected.
- The N statistic for \_TYPE\_ contains the number of areas in the output summary data set. A TAPSxx numerator variable with a lower value for N than \_TYPE\_ indicates that there were no outcomes of interest for some of the areas
- The MINIMUM value for the TAPSxx numerators will be one or higher.
- For the observed rates, the user should **NOT** report the MEANS displayed here, but instead should refer to the overall means in the output dataset that are also present in the subsequent PROC PRINT. The MEANS given here are means of the area means; i.e., all areas are given equal weight, regardless of the population in the different areas.
- The SUMs for the counter variables TAPSxx and PAPSxx will contain overall file totals for these data elements. The SUMs for the observed rates have no intuitive meaning.

If the "PRINT" parameter in the CONTROL\_PSI.SAS program is set to 1, the subsequent **PROC PRINT** output contains a complete dump of the output summary file. Listed for each record are the stratification values, the PAPSxx population denominators for the seven indicators, the TAPSxx outcome numerators for the seven indicators, and the seven OAPSxx observed rates.

**Table 8. Area Level Printed Output** 

| Column Heading | Description                                                                                                    |
|----------------|----------------------------------------------------------------------------------------------------|
| Obs            | Observation 1 is the overall average for the entire dataset (TYPELVLA = 0). The remaining observations are individual areas (TYPELVLA = 8). |
| Area           | Identifier in the dataset for area.                                                                                                    |
| AGECAT         | Age stratification category - See Table 7 for TYPELVLA settings.                                                                            |
| SEXCAT         | Gender stratification category - See Table 7 for TYPELVLA settings.                                                                         |
| PAYCAT         | Payer stratification category - See Table 7 for TYPELVLA settings.                                                                          |
| RACECAT        | Race stratification category - See Table 7 for TYPELVLA settings.                                                                           |
| TAPSxx         | Number of cases in the numerator.                                                                                                    |
| PAPSxx         | Number of cases in the denominator (population at risk).                                                                                    |
| OAPSxx         | Observed (raw) rate - Numerator divided by Denominator.                                                                                     |

Observation 1 (with AREA = blank) is the overall average for the entire dataset (TYPELVL = 0). The remaining observations are individual areas (TYPELVL = 8). You may wish to express the results in more understandable terms:

Multiply the rates by 100,000 to express them as a rate per 100,000 population (e.g., 0.000039 \* 100,000 = 3.9 technical difficulties with procedure per 100,000 population).

# 9.0 Benchmark Timings

The benchmark runtimes given below are from runs made on a Microsoft Windows 2000 workstation, with Pentium 4, 2.8 GHZ processor, and 1 GB of RAM. The dataset used contained 498,515 observations with 15 diagnosis fields and 15 procedure fields.

| Step                                    | Run time (in seconds) |
|-----------------------------------------|-----------------------|
| Run PSFMTS to create the format library | 4                     |
| Run PSSAS1                              | 232                   |
| Run PSSASP2                             | 2                     |
| Run PSSASP3                             | 1533                  |
| Run PSSASA2                             | 3                     |

## 10.0 User Support and Information

Technical assistance is available, through an electronic user support system monitored by the QI support team, to support users in their application of the PSI software. The same e-mail address may be used to communicate to AHRQ any suggestions for PSI enhancements, general questions, and any QI related comments you have. AHRQ welcomes your feedback.

The Internet address for user support and feedback is: <a href="support@qualityindicators.ahrq.gov">support@qualityindicators.ahrq.gov</a> AHRQ also offer a listserv to keep you informed on the Quality Indicators (QIs). The listserv is used to announce any QI changes or updates, new tools and resources, and to distribute other QI related information. This is a free service. Simply follow the process described below to begin receiving important QI information. All you need is a computer, Internet access, and an E-mail address. It works just like other electronic distribution lists.

Here's how to register:

- 1. Send an E-mail message to: <u>listserv@qualityindicators.ahrq.gov</u>.
- 2. On the subject line, type: Subscribe. For example: **Subscribe**
- 3. In the body of the message type: sub Quality\_Indicators-L and your full name. For example: sub Quality Indicators-L John Doe
- 4. You will receive a message confirming that you are signed up.

If you have any questions, contact AHRQ QI Support at the e-mail noted above. You should receive an automatic response e-mail message confirming receipt of your e-mail. If you do not receive a confirmation message, call (888) 512-6090.

# Appendix A: Links

The following links may be helpful to users of the AHRQ Patient Safety Indicators.

### Patient Safety Indicators Version 4.3 Documents and Software

Available at <a href="http://www.qualityindicators.ahrq.gov/modules/psi\_resources.aspx">http://www.qualityindicators.ahrq.gov/modules/psi\_resources.aspx</a> and <a href="http://www.qualityindicators.ahrq.gov/software/default.aspx">http://www.qualityindicators.ahrq.gov/software/default.aspx</a>

| Title                                           | Description                                                                                                    |
|-------------------------------------------------|----------------------------------------------------------------------------------------------------|
| PSI User Guide: Individual<br>Measures          | The user guide provides a technical overview of the PSI individual measures, including literature and empirical evidence.                                                                                                    |
| PSI User Guide: Composite<br>Measures           | The user guide provides a technical overview of the PSI composite measures.                                                                                                    |
| PSI Technical Specifications                    | Provides detailed definitions of each PSI, including all ICD-9-CM and DRG codes that are included in or excluded from the numerator and denominator. Note that exclusions from the denominator are automatically applied to the numerator.                                                                                                 |
| PSI Comparative Data                            | This document provides the provider rate, provider standard deviation, area rate, and population rate, as appropriate, for each indicator.                                                                                                    |
| Fiscal year 2011 Coding<br>Changes              | This document summarizes the changes to the indicator definitions resulting from FY 2011 changes to ICD-9-CM coding and DRG changes. These changes will only affect data from FY 2011 (October 1, 2010) or later.                                                                                                    |
| Log of Changes to PSI<br>Documents and Software | The Change Log document provides a cumulative summary of all changes to the PSI software, software documentation, and other documents made since the release of version 2.1 of the software in March 2003. Changes to indicator specifications that were not a result of new ICD-9-CM and DRG codes, are also described in the Change Log. |
| PSI Risk Adjustment<br>Coefficient Tables       | Tables for each PSI provide the stratification and coefficients used to calculate the risk-adjusted rate for each strata.                                                                                                    |
| SAS® PSI Software<br>Documentation              | This software documentation provides detailed instructions on how to use the SAS ® version of the PSI software including data preparation, calculation of the PSI rates, and interpretation of output.                                                                                                    |
| SAS® PSI Software                               | Requires the SAS® statistical program distributed by the SAS Institute, Inc. The company may be contacted directly regarding the licensing of its products: <a href="http://www.sas.com">http://www.sas.com</a>                                                                                                    |
| Version 4.3 Listserv<br>announcement            | This document announces the release of the Version 4.3 software and documentation, provides a summary of changes and links to relevant pages.                                                                                                    |

### **AHRQ QI Windows Application**

The AHRQ QI Windows Application calculates rates for all of the AHRQ Quality Indicators modules and does not require SAS®. It is available at:

http://www.qualityindicators.ahrq.gov/Software/WinQI.aspx

#### **Additional Documents**

The following documents are available within the AHRQ QI Archive Web page:

http://www.qualityindicators.ahrq.gov/Archive/default.aspx#psi

Refinement of the HCUP Quality Indicators (Technical Review), May 2001

Refinement of the HCUP Quality Indicators (Summary), May 2001

Measures of Patient Safety Based on Hospital Administrative Data - The Patient Safety Indicators, August 2002

Measures of Patient Safety Based on Hospital Administrative Data - The Patient Safety Indicators (Summary), August 2002

In addition, these documents may be accessed at the AHRQ QI Modules Web page:

http://www.qualityindicators.ahrq.gov/modules/Default.aspx

- AHRO OI Measure Development, Implementation, Maintenance and Retirement
- ICD-9-CM to ICD-10-CM/PCS Conversion of AHRQ QI, March 2011
- AHRQ QI Empirical Methods, May 2011
- Guidance for Using the AHRQ Quality Indicators for Hospital-level Public Reporting or Payment, August 2004
- AHRQ Summary Statement on Comparative Hospital Public Reporting, December 2005
- Appendix A: Current Uses of AHRQ Quality Indicators and Considerations for Hospital-level
- Comparison of Recommended Evaluation Criteria in Five Existing National Frameworks
- List of AHRO OI Endorsed by the National Quality Forum

The following documents can be viewed or downloaded from the AHRQ QI News Web page:

http://www.qualityindicators.ahrq.gov/news/default.aspx and http://www.qualityindicators.ahrq.gov/Archive/News.aspx

- February 2007 Newsletter Year highlights and future plans
- February 2006 Newsletter Year highlights and future plans

- 2006 Area Level Indicator Changes
- Considerations in Public Reporting for the AHRQ QI
- June 2005 Newsletter Contains the article, "Using Different Types of QI Rates"

#### Other Tools and Information

The PSI SAS software no longer incorporates the AHRQ Comorbidity software. Before running the PSI software, users who intend to calculate risk-adjusted rates using PSSASP3 will need to download and run the program that creates the comorbidity variables in the user's data file. The program is available at:

http://www.hcup-us.ahrq.gov/toolssoftware/comorbidity/comorbidity.jsp

Area indicators can be calculated using the modified Federal Information Processing Standards (FIPS) State/county code. A list of codes is available at:

http://www.census.gov/popest/geographic/codes02.pdf

AHRQ provides a free, on-line query system based on HCUP data that provides access to health statistics and information on hospital stays at the national, regional, and State level. It is available at:

http://hcup.ahrq.gov/HCUPnet.asp

## **Appendix B: Using Different Types of QI Rates**

When should you use the observed, expected, risk adjusted, and/or smoothed rates generated by the AHRQ QI software? Here are some guidelines.

If the user's primary interest is to identify cases for further follow-up and quality improvement, then the observed rate would help to identify them. The observed rate is the raw rate generated by the QI software from the data the user provided. Areas for improvement can be identified by the magnitude of the observed rate compared to available benchmarks and/or by the number of patients impacted.

Additional breakdowns by the default patient characteristics used in stratified rates (e.g., age, gender or payer) can further identify the target population. Target populations can also be identified by user-defined patient characteristics supplemented to the case/discharge level flags. Trend data can be used to measure change in the rate over time.

Another approach to identify areas to focus on is to compare the observed and expected rates. The expected rate is the rate the provider would have if it performed the same as the reference population given the provider's actual case-mix (e.g., age, gender, DRG and comorbidity categories).

If the observed rate is higher than the expected rate (i.e., the ratio of observed/expected is greater than 1.0, or observed minus expected is positive), then the implication is that the provider performed worse than the reference population for that particular indicator. Users may want to focus on these indicators for quality improvement.

If the observed rate is lower than the expected rate (i.e., the ratio of observed/expected is less than 1.0, or observed minus expected is negative), then the implication is that the provider performed better than the reference population. Users may want to focus on these indicators for identifying best practices.

Users can also compare the expected rate to the population rate reported in the AHRQ QI Software and Comparative Data document to determine how their case-mix compares to the reference population. The population rate refers to the overall rate for the reference population. The reference population is defined in the Comparative Data Document. If the population rate is higher than the expected rate, then the provider's case-mix is less severe than the reference population. If the population rate is lower than the expected rate, then the provider's case-mix is more severe than the reference population.

We use this difference between the population rate and the expected rate to "adjust" the observed rate to account for the difference between the case-mix of the reference population and the provider's case-mix, which is the provider's risk-adjusted rate.

If the provider has a less severe case-mix, then the adjustment is positive (population rate > expected rate) and the risk-adjusted rate is higher than the observed rate. If the provider has a more severe case-mix, then the adjustment is negative (population rate < expected rate) and the risk-adjusted rate is lower than the observed rate. The risk-adjusted rate is the rate the provider would have if it had the same case-mix as the reference population given the provider's actual performance.

Finally, users can compare the risk-adjusted rate to the smoothed or "reliability-adjusted" rate to determine whether this difference between the risk-adjusted rate and reference population rate is likely to remain in the next measurement period. Smoothed rates are weighted averages of the population rate and the risk-adjusted rate, where the weight reflects the reliability of the provider's risk-adjusted rate.

A ratio of (smoothed rate - population rate) / (risk-adjusted rate - population rate) greater than 0.80 suggests that the difference is likely to persist (whether the difference is positive or negative). A ratio less than 0.80 suggests that the difference may be due in part to random differences in patient characteristics (patient characteristics that are not observed and controlled for in the risk-adjustment model). In general, users may want to focus on areas where the differences are more likely to persist.

# **Appendix C: PSI Input Data Dictionary**

| Variable name      | Description                                                                             | Format                                | Value description                                                                         | Comments                                                                                                    |
|--------------------|-----------------------------------------------------------------------------------------|---------------------------------------|-------------------------------------------------------------------------------------------|----------------------------------------------------------------------------------------------------|
| KEY                | Sequence Number.<br>Unique case<br>identifier.                                          | Numeric                               | User defined unique<br>numeric identifier for<br>each discharge<br>record                 | Not used by the QI programs, but should be present to facilitate possible exploration; allows user to link the records from the PSSAS1.SAS program output file back to the original input data file.            |
| AGE                | Age in Years at Admission                                                               | Numeric                               | Age in years                                                                              | If this data element is missing the discharge record will be excluded from the analysis.                                                                                                    |
| AGEDAY             | Age in Days (coded only when the age in years is less than 1)                           | Numeric                               | Age in days                                                                               | Not used by the PSI program                                                                                                    |
| RACE               | Race of Patient.                                                                        | Numeric                               | White<br>Black<br>Hispanic<br>Asian or Pacific Island<br>Native American<br>Other         | The values 1through 5 are used directly in the QI software. All other ethnicity codes are mapped to an 'other' category.                                                                                        |
| SEX                | Sex of Patient                                                                          | Numeric<br>1<br>2                     | Male<br>Female                                                                            | If this data element is missing the discharge record will be excluded from the analysis.                                                                                                    |
| PAY1               | Expected Primary<br>Payer                                                               | Numeric<br>1<br>2<br>3<br>4<br>5      | Medicare<br>Medicaid<br>Private, incl. HMO<br>Self-pay<br>No charge<br>Other              | The values 1, 2, 3, and 4 are used directly in the QI software. All other payer codes are mapped to an 'other' category.  This data element is used to stratify only the Provider-level PSI (PSI-02 to PSI-19). |
| PAY2<br>(SAS Only) | Expected secondary payer                                                                | Numeric<br>1<br>2<br>3<br>4<br>5<br>6 | Medicare<br>Medicaid<br>Private, incl. HMO<br>Self-pay<br>No charge<br>Other              | Use is optional, but must be present in the data (set to missing if data element not available)                                                                                                    |
| PSTCO              | Location of Patient<br>Residence or<br>Hospital Location<br>(FIPS State/County<br>Code) | Numeric<br>ssccc                      | Modified Federal<br>Information<br>Processing Standards<br>State/county code <sup>5</sup> | Available at:  http://www.census.gov/popest/geograph ic/codes02.pdf  If this data element is missing the discharge record will be excluded from rate calculations.                                              |

\_

<sup>&</sup>lt;sup>5</sup> Federal Information Processing Standard, as defined by the U.S. Department of Commerce, National Institute of Standards and Technology (formerly National Bureau of Standards). Note: Certain independent cities (Baltimore City, Carson City and St. Louis City), and areas within Hawaii and Virginia, are assigned to different area groupings in the Modified FIPS categories as compared to the U.S. Census Bureau groupings. The AHRQ QI software uses the Modified FIPS code assignment of these areas. Failure to use the Modified FIPS codes assignment will result in the use of incorrect denominator estimates for area indicators.

| Variable name        | Description                        | Format                           | Value description                                                                                                    | Comments                                                                                                    |
|----------------------|------------------------------------|----------------------------------|----------------------------------------------------------------------------------------------------|----------------------------------------------------------------------------------------------------|
| HOSPID               | Data Source<br>Hospital Number     | Numeric                          | Hospital identification number                                                                                                    | Used to facilitate data exploration and possible trouble shooting. May also be selected as a stratifier (see Table 6. PSSASP2 Aggregation Possibilities).                       |
| DISP                 | Disposition of Patient             | Numeric 1 2 3 4 5 6 7 20         | Routine Short-term hospital Skilled nursing facility Intermediate care Another type of facility Home health care Against medical advice Died in the hospital | The values 2 and 20 are referenced by the QI code (to identify transfers to another short-term hospital and patients who died in the hospital).                                 |
| MORT30<br>(SAS Only) | 30-Day Mortality                   | Numeric                          | 0 – not died within 30-<br>days from admission                                                                                                    | Use is optional, but must be present in data (set to missing if data element not available)                                                                                     |
| (C) (C C)y)          | maioato.                           |                                  | 1 – died within 30-days                                                                                                    | s from admission                                                                                                    |
| DNR                  | Do Not Resuscitate                 | Numeric                          | 0 – No "Do Not<br>Resuscitate" Indicator                                                                                                    | Use is optional, but must be present in data (set to missing if data element not available)                                                                                     |
|                      | Indicator                          |                                  | 1 – "Do Not Resuscitat                                                                                                    | re" Indicator                                                                                                    |
| ATYPE                | Admission Type                     | Numeric<br>1<br>2<br>3<br>4<br>5 | Emergency Urgent Elective Newborn Trauma Center <sup>6</sup> Other                                                                                           | The values 3 and 4 are referenced by the PSI code (to identify elective surgeries and newborn admissions). PSI 10, 11, 13, and 17 will be affected if ATYPE values are missing. |
| ASOURCE              | Admission Source                   | Numeric<br>1<br>2<br>3<br>4<br>5 | ER Another hospital Another facility including LTC Court/law enforcement Routine/birth/other                                                                 | The values 2 and 3 are referenced by the PSI code (to identify transfers from another hospital or facility)                                                                     |
| LOS                  | Length of Stay                     | Numeric                          | Number of days from a                                                                                                    | admission to discharge                                                                                                    |
| DRG                  | Diagnosis Related<br>Group         | Numeric                          | DRG from federal (CMS) Grouper                                                                                                    |                                                                                                    |
| DRGVER               | Diagnosis Related<br>Group Version | Numeric                          | DRG Version of<br>federal (CMS) DRG<br>Grouper                                                                                                    | e.g., Version 25 for FY2008                                                                                                    |
| MDC                  | Major Diagnostic<br>Category       | Numeric                          | MDC from federal (CMS) grouper                                                                                                    |                                                                                                    |
| DISCWT               | Weight to assign to discharge      | Numeric                          | Format as "nn.nnn"                                                                                                    | Cases with missing values are assigned a value of 1. Assigning a weight of zero has the effect of removing the case from the analysis.                                          |

 $<sup>^6</sup>$  The ATYPE value "5" was used to indicate delivery only in the 1988 to 1997 HCUP data files. The UB standards currently use "5" to indicate Trauma Center.

| Variable name         | Description                                                                                                | Format                                                                         | Value description                                                                                                    | Comments                                                                                                    |  |
|-----------------------|----------------------------------------------------------------------------------------------------|--------------------------------------------------------------------------------|----------------------------------------------------------------------------------------------------|----------------------------------------------------------------------------------------------------|--|
| DX1 – DX30            | ICD-9-CM Diagnosis<br>Codes. DX1 is the<br>principal diagnosis.<br>DX2-DX30 are<br>secondary<br>diagnoses. | String, 3,<br>4 or 5<br>character<br>s (do not<br>include<br>decimal<br>point) | Diagnosis codes                                                                                                    | Users must specify the number of diagnoses in the parameter &NDX in the CONTROL_PSI.SAS program to reflect the number of diagnoses.                                                                                                    |  |
| DXPOA1-<br>DXPOA30-   |                                                                                                    |                                                                                | 1 = present at the time of inpatient admission  ('Y','W','E','1')                                                              | These data will be used in risk adjustment and smoothing if the alternative parameter files of risk-adjustment covariates and population rates is specified.                                                                                   |  |
|                       | code                                                                                                    |                                                                                | , , , , ,                                                                                                    | I<br>time of inpatient admission                                                                                                    |  |
|                       |                                                                                                    |                                                                                | ('N','U','0',' ')                                                                                                    | line of inpatient admission                                                                                                    |  |
| NDX                   | NDX  Count of the Number of Diagnoses (DX) on the Discharge Record.                                        |                                                                                | Count of diagnoses                                                                                                    | Not used by the SAS program. If not present in the input data file it is not necessary to create a dummy variable. Definition is: if the 1st discharge record has 5 Dx and the 2nd has 10, NDX would be 5 on the 1st and 10 on the 2nd.        |  |
|                       |                                                                                                    |                                                                                | (principal and all secor                                                                                                    | ndary diagnoses)                                                                                                    |  |
| PR1 – PR30            | ICD-9-CM Procedure Codes. PR1 is the principal procedure, PR2-PR30 are secondary procedures.               | String, 3<br>or 4<br>character<br>s (do not<br>include<br>decimal<br>point)"   | Procedure codes                                                                                                    | Users with more or fewer secondary procedures should modify the parameter &NPR in CONTROL_PSI.SAS to reflect the number of procedures.                                                                                                    |  |
| NPR                   | Count of the Number of Procedures (PR) on the Discharge Record.                                            | Numeric                                                                        | Count of procedures                                                                                                    | Not used by the SAS program. If not present in the input data file it is not necessary to create a dummy variable. Definition is: if the 1st discharge record has 1 Pr and the 2nd has 2, NPR would be 1 for the 1st record and 2 for the 2nd. |  |
|                       |                                                                                                    |                                                                                | (principal and all secondary procedures)                                                                                       |                                                                                                    |  |
|                       |                                                                                                    | Numeric                                                                        | 4 Transfer from a<br>hospital 5 Transfer<br>from a skilled Nursing<br>Facility (SNF) or<br>Intermediate Care<br>Facility (ICF) | Only these values are used by the QI programs.                                                                                                    |  |
| POINTOFORI<br>GINUB04 | Point of Origin                                                                                            |                                                                                | 6 Transfer from another health care facility                                                                                   |                                                                                                    |  |
|                       |                                                                                                    |                                                                                | IF ATYPE = 4                                                                                                    |                                                                                                    |  |
|                       |                                                                                                    |                                                                                | 5 Born inside this hospital                                                                                                    |                                                                                                    |  |
|                       |                                                                                                    |                                                                                | 6 Born outside of this h                                                                                                    | nospital                                                                                                    |  |

| Variable name       | Description                                                                                                    | Format  | Value description                                                         | Comments                                                                                                    |
|---------------------|----------------------------------------------------------------------------------------------------|---------|---------------------------------------------------------------------------|----------------------------------------------------------------------------------------------------|
| PRDAY1 –<br>PRDAY30 | Days from<br>Admission to<br>Procedure. PR1 is<br>the principal<br>procedure, PR2-<br>PR30 are secondary<br>procedures.                                         | Numeric | Days from admission to procedure 6                                        | Necessary variables if the user sets the &PRDAY parameter in CONTROL_PSI.SAS to equal one. In this case, it is expected that the number of PRDAY variables agrees with the number of Procedure codes present. (See note below for method of calculation). |
|                     |                                                                                                    |         |                                                                           | These variables are not needed if the user sets the &PRDAY parameter in CONTROL_PSI.SAS to equal zero, indicating that there is no procedure day information available.                                                                                   |
|                     | Year of discharge.                                                                                                    |         | YYYY                                                                      |                                                                                                    |
| YEAR                | The patient's year of discharge. For example, a patient discharged on July 7, 2004 would have a discharge year of '2004.'                                       |         | Discharge year should                                                     | be within the range of 1997 to 2011.                                                                                                    |
| DQTR                | Quarter of discharge. The calendar quarter of the patient's discharge. For example, a patient discharged on July 7, 2004 would have a discharge quarter of '3.' | Numeric | 1 January-March<br>2 April-June<br>3 July-September<br>4 October-December |                                                                                                    |

# **Appendix D: SAS PSI Output Data Dictionary**

### **SAS PSI Provider Output**

| Column<br>Heading | Description                                                                                                    | Format        | Comments                                                                                                    |
|-------------------|----------------------------------------------------------------------------------------------------|---------------|----------------------------------------------------------------------------------------------------|
| Obs               | Observation 1 (with HOSPID = ".") is the overall average for the entire dataset (TYPELVLP = 0). The remaining observations are individual providers, or hospitals (TYPELVLP = 16). | Numeric       |                                                                                                    |
| HOSPID            | Identifier for each provider in the dataset.                                                                                                    | Text          | Up to 12 characters                                                                                                    |
| AGECAT            | Age stratification category                                                                                                    | Numeric range |                                                                                                    |
| SEXCAT            | Gender stratification category                                                                                                    | Numeric       | 1 = male; 2 = female                                                                                                    |
| PAYCAT            | Payer stratification category                                                                                                    | Numeric       | 1 = Medicare;<br>2 = Medicaid;<br>3 = Private, incl. HMO;<br>4 = Self-pay;<br>5 = No charge;<br>6 = Other                                                                                           |
| RACECAT           | Race stratification category                                                                                                    | Numeric       | 1 = White;<br>2 = Black;<br>3 = Hispanic;<br>4 = Asian or Pacific Island;<br>5 = Native American;<br>6 = Other                                                                                      |
| TPPSxx            | The number of discharge records included in the numerator (outcome of interest) as defined for the indicator                                                                       | Numeric       |                                                                                                    |
| PPPSxx            | The number of discharge records included in the denominator (population at risk) as defined for the indicator                                                                      | Numeric       |                                                                                                    |
| OPPSxx            | The rate (observed numerator / observed denominator) as defined for the indicator                                                                                                  | Numeric       |                                                                                                    |
| EPPSxx            | Rate calculated by assuming an "average" performance for each patient group based on the reference population, but with the provider's actual case-mix                             | Numeric       |                                                                                                    |
| RPPSxx            | The estimated rate calculated by adjusting to an "average" case-mix                                                                                                    | Numeric       | When stratifications other than hospital or area are selected, the RPPSxx variables and their confidence intervals are observed/expected ratios to avoid confounding with risk adjustment variables |
| LPPSxx            | The lower confidence bound of the risk adjusted rate                                                                                                    | Numeric       |                                                                                                    |
| UPPSxx            | The upper confidence bound of the risk adjusted rate                                                                                                    | Numeric       |                                                                                                    |
| SPPSxx            | The smoothed rate calculated using multivariate signal extraction (MSX)                                                                                                    | Numeric       |                                                                                                    |

| Column<br>Heading | Description                        | Format  | Comments |
|-------------------|------------------------------------|---------|----------|
| XPPSxx            | Standard error of smoothed rate    | Numeric |          |
| VPPSxx            | Variance for respective indicators | Numeric |          |

### **SAS PSI Area Output**

| Column<br>Heading | Description                                                                                                    | Format  |
|-------------------|----------------------------------------------------------------------------------------------------|---------|
| Obs               | Observation 1 (with HOSPID = ".") is the overall average for the entire dataset (TYPELVLP = 0). The remaining observations are individual providers, or hospitals (TYPELVLP = 16). | Numeric |
| AREA              | Identifier in the dataset for area                                                                                                    | Text    |
| TAPSxx            | The number of discharge records included in the numerator (outcome of interest) as defined for the indicator                                                                       | Numeric |
| PAPSxx            | The number of discharge records included in the denominator (population at risk) as defined for the indicator                                                                      | Numeric |
| OAPSxx            | The rate (observed numerator / observed denominator) as defined for the indicator                                                                                                  | Numeric |